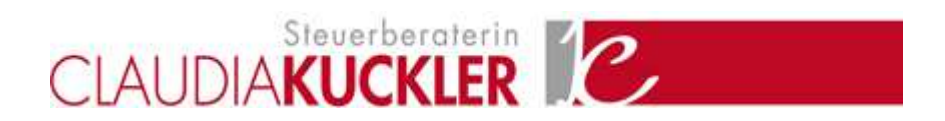

# **Fake News**

# **Inhalt**

- I. Warum sind Fake News schädlich oder sogar gefährlich?
- II. Wie können Fake News gefunden und entlarvt werden?
	- 1. Oberstes Gebot: Zuerst skeptisch und kritisch sein
- 2. Quellen recherchieren
- 3. Mehrere Suchmaschinen und weitere Quellen nutzen
- 4. Ausgewählte Möglichkeiten, Bild- und Videomaterial zu überprüfen
- 5. Nur vertrauenswürdige Informationen weitergeben

Selbst für kritische Unternehmer und andere Mediennutzer ist es schwierig, echte Meldungen von Falschmeldungen – sog. Fake News – zu unterscheiden.

Die Urheber von Fake News haben unterschiedliche Motive: Einige wollen bewusst Unsicherheit, Angst oder Hass schüren, andere haben einfach "Spaß" daran, Dritte zu beeinflussen, und wiederum andere "bedienen" schlicht Menschen, die empfänglich sind für Verschwörungstheorien. Auch

Übersetzungs- oder Übertragungsfehler können zu Fake News führen.

Im Folgenden erhalten Sie Hinweise, wie Sie das Risiko, auf Fake News hereinzufallen, verringern können.

# **I. Warum sind Fake News schädlich oder sogar gefährlich?**

**Fragen an den Berater I Notizen**

# **MERKBLATT**

Nicht nur in Krisenzeiten ist das Bedürfnis der Menschen nach Informationen groß, die ihnen beispielsweise dabei helfen, Risiken abzuschätzen, aus einer schwierigen Lage herauszufinden oder von besonders günstigen Angeboten und Preisen zu profitieren. Wer auf dem Weg nach Lösungen Falschmeldungen aufsitzt, erleidet jedoch ggf. noch mehr negative Folgen.

*Beispiel 1: Zu Beginn der Corona-Krise wurde u. a. behauptet, dass regelmäßiges Trinken von kleinen Schlucken Wasser in Abständen von ca. 15 Minuten vor einer Infektion schützt. Menschen, die dieser These blind glauben und folgen, erhöhen ihr Ansteckungsrisiko erheblich, weil sie z. B. andere Schutzmaßnahmen ggf. vernachlässigen.*

*Beispiel 2: Im Vorfeld von Wahlen kann das Verbreiten von Falschmeldungen dazu führen, dass Wähler sich für eine andere Partei entscheiden, obwohl die Aussagen falsch sind.*

*Beispiel 3: Im betrieblichen Bereich können (Falsch-)Meldungen über die zu erwartende Knappheit bestimmter Materialien dazu führen, dass man unnötig und zu überteuerten Preisen Lagerbestände aufbaut.* 

Das Problem von Fake News besteht nicht nur darin, dass sie sich – wie das Coronavirus – rasant weiterverbreiten, wenn Menschen sie z. B. in den sozialen Netzwerken ungeprüft verbreiten. Hinzu kommt, dass einmal im Umlauf gebrachte Falschmeldungen zunächst als Behauptung im Raum stehen und häufig von immer mehr Menschen geglaubt werden, die dann ihrerseits davon berichten. Das ist selbst dann der Fall, wenn u. U. schon kurz danach Richtigstellungen veröffentlicht werden. Kurz: Falschmeldungen können also schnell erheblichen Schaden anrichten, und sie sind nur schwer wieder "einzufangen" und zu wiederlegen.

Oft gilt: Wer nach einem Ereignis am schnellsten reagiert und Meldungen veröffentlicht, erlangt die "Deutungshoheit" über einen Sachverhalt. Und im Zeitalter von "Copy and Paste" ist die Verbreitung über alle möglichen digitalen Medien heute leicht in wenigen Minuten möglich. Da die Verbreiter von Fake News immer professioneller wer-den, ist es häufig selbst für sensibilisierte Personen schwierig, Fake News auf den ersten Blick zu erkennen.

### **II. Wie können Fake News gefunden und entlarvt werden?**

Wie lassen sich Falschmeldungen dennoch finden und mit geringem Zeitaufwand entlarven? Jeder Nutzer, Geschäftsmann oder jede Privatperson kann dies mit etwas Übung relativ schnell selbst umsetzen. Die dafür benötigte Zeit ist gut investiert: Denn sitzt man einer Falschmeldung auf und trifft deshalb eine Fehlentscheidung, sind die Konsequenzen oft schwerwiegender.

Mit zunehmender Erfahrung erhält man nicht nur ein besseres Gespür dafür, wann es sich ggf. um eine Falschmeldung handelt, sondern es gelingt auch schneller, dies zu überprüfen. Entsprechend kann agiert werden und z. B. von einer zu teuren Lieferung abgesehen werden.

#### **1. Oberstes Gebot: Zuerst skeptisch und kritisch sein**

Natürlich kann niemand alle Meldungen im Blick haben und alle Informationen vollständig auf ihren Wahrheitsgehalt hin überprüfen. Das sollte man nur machen, wenn ein bestimmter Sachverhalt für den Betrieb oder den Privatbereich wichtig ist. Wem beispielsweise eine Meldung oder eine Information merkwürdig vorkommt, sollte hellhörig werden und sich zunächst beispielsweise folgende Fragen stellen:

- Ist es realistisch, dass es für einen derart komplexen Sachverhalt eine solche einfache Lösung gibt?
- Ist es glaubhaft, dass das neue Angebot 50 % unter dem Preis liegt, wie man es bislang jahrelang gewohnt war?
- Wissen normalerweise gut informierte Partner im Netzwerk nichts von möglichen Versorgungsengpässen bei bestimmten Materialien?
- Wer profitiert davon, wenn man agiert, wie es in der Meldung vorgeschlagen wird?
- Was kann der Grund dafür sein, dass in einer bestimmten Situation oder Lage eine Information publiziert wird, die beim Empfänger ein bestimmtes Ver-halten auslösen soll, z. B. mehr zu kaufen als eigentlich beabsichtigt?
- Ist die Meldung vielleicht nur deshalb "reißerisch", emotional und ggf. mit spektakulären Bildern versehen, um Druck aufzubauen, damit man agiert, ohne viel über den Sachverhalt nachzudenken?

### **2. Quellen recherchieren**

Um fundierte Antworten auf diese und weitere Fragen zu erhalten, sollte man einige Grundsätze beachten, die auch für Journalisten gelten:

Zu jeder Information, auf der man selbst wichtige Entscheidungen aufbaut oder die man Geschäftspartnern, Mitarbeitern, Familie oder Freunden übermitteln will, sollte zunächst nach dem Verfasser bzw. der Quelle der Information gesucht werden. Das kann z. B. ein Blick in das Impressum sein, um zu sehen, wer der Urheber einer Mel-dung ist. Ohne Impressum oder Angabe eines Autors sollte man generell vorsichtig agieren.

Die Seriosität des Urhebers lässt sich oft einfach und schnell mit einer Suchmaschine überprüfen, z. B. mit der Eingabe der Quelle und dem Suchbegriff "Falschmeldungen" oder "Fake News".

Es hilft auch, z. B. bei Google unter "Einstellungen" unten rechts die Suche weiter zu präzisieren und einzugrenzen. Beispielsweise kann man gezielt nach Seiten suchen, die genau die Worte der zu überprüfenden Information enthalten. Denn viele Informationen und Meldungen wer-den schlicht mit "Paste and Copy" immer wieder verbreitet. Zudem lassen sich weitere Eingrenzungen vornehmen, z. B. nach Zeiträumen oder Ländern. Die so gefundenen Quellen ermöglichen oft eine gute Einschätzung darüber, ob es sich um echte oder falsche Informationen handelt. Wenn Studien oder andere Quellen angegeben werden, kann man auch hier nachsehen, ob die getätigten Aussagen stimmen.

#### **PRAXISHINWEISE**

- Schauen Sie sich nicht nur die erste Seite von Google oder anderen Suchmaschinen an, sondern analysieren sie auch mindestens die folgenden drei bis vier Seiten. Oft finden sich dort ebenfalls Informationen, die für die Bewertung einer Information wichtig sein können.
- Meiden Sie Foren oder Blogs, die einseitig berichten und darstellen und keine kritischen oder abweichen-den Ansichten zulassen oder veröffentlichen. Besser ist es, auf mehreren seriösen Kanälen nach einer bestimmten Meldung zu suchen. Ist die gleiche Information auch hier zu finden, steigt die Wahrscheinlichkeit, dass es sich um eine wahre Meldung handelt. Denn es ist unwahrscheinlich, dass seriöse Medien und Journalisten etwas "einfach so" publizieren oder posten, oh-ne es zu überprüfen. In sozialen Medien ist das ohne ein solches "Korrektiv" leicht möglich.

#### **3. Mehrere Suchmaschinen und weitere Quellen nutzen**

Wer glaubt, eine Information ist u. U. eine Falschmeldung, sollte außer Google noch weitere Suchmaschinen nutzen. Keine Suchmaschine liefert alle Daten zu einer Information.

Zusätzlich sollte man Institutionen nutzen, die es sich zur Aufgabe gemacht haben, Falschmeldungen zu

identifizieren. Mögliche Anlaufstelle kann der Faktenfinder der Tagesschau sein: www.tagesschau.de/faktenfinder.

Außerdem gibt es Einrichtungen, die sich der Aufgabe widmen, Falschmeldungen zu identifizieren. Beispiele:

- · **www.mimikama.at**,
- · **<https://correctiv.org>**,
- · **www.hoaxsearch.de**: Hier kann man selbst recherchieren und erkannte Falschmeldungen oder zweifel-hafte Quellen zur Überprüfung melden.

#### **PRAXISTIPP**

Der Bayerische Rundfunk bietet ein Tutorial an, mit dessen Hilfe man lernen kann, Falschmeldungen zu identifizieren: **<http://go.nwb.de/lakle>**.

#### **4. Ausgewählte Möglichkeiten, Bild- und Videomaterial zu überprüfen**

Die Überprüfung der Echtheit von Bildern oder Videos ist oft komplizierter. Denn häufig stimmen die Fotos zwar, werden aber in einem anderen Kontext eingesetzt. Hier kann die Google Bildersuche helfen (Google Bildersuche hochladen). Sie zeigt an, ob, wo und in welchem Zusammenhang Bilder schon veröffentlicht wurden.

Die Identifikation falscher Videos ist noch komplizierter, vor allem für Laien. Denn mit moderner Software lassen sich täuschend echt wirkende Filme auch mit falschem Text erstellen.

#### **PRAXISTIPP**

Evtl. kann eine spezielle Suchmaschine von Amnesty International helfen. Mit ihr ist eine Rückwärtssuche bei Youtube-Filmen nach ähnlichen Filmen in anderem Kontext möglich: **<http://go.nwb.de/ppz08>**.

Auch die Recherche bei "analogen" Quellen kann helfen: Was sagen z. B. Branchenverband, IHK oder andere Träger, mit denen man in der Vergangenheit gut zusammengearbeitet hat? Kennen sie bestimmte Sachverhalte und wie schätzen sie sie ein?

#### **5. Nur vertrauenswürdige Informationen weitergeben**

Und natürlich haben alle Unternehmer und Privatpersonen die Pflicht und Verantwortung, nur Informationen oder

# **MERKBLATT**

Meldungen weiterzuleiten oder zu empfehlen, die einem selbst vertrauenswürdig erscheinen.

Alle Informationen und Angaben in diesem Mandanten-Merkblatt haben wir nach bestem Wissen zusammengestellt. Sie erfolgen jedoch ohne Gewähr. Diese Information kann eine individuelle Beratung im Einzelfall nicht ersetzen.